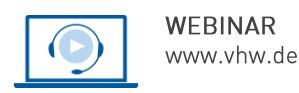

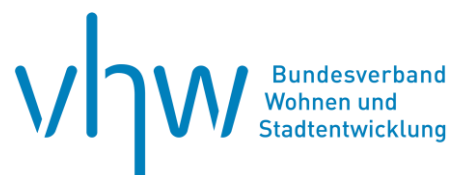

# Allgemeines Verwaltungshandeln **Der Bescheid - Erlass, Änderung und Aufhebung**

## **Donnerstag, 16. Mai 2024 | online: 09:00 - 15:00 Uhr Webinar-Nr.: [WB243025](http://www.vhw.de/va/WB243025)**

### **Gute Gründe für Ihre Teilnahme**

Das Webinar vermittelt das grundlegende Wissen über die rechtlichen und stilistischen Anforderungen an Bescheide, gibt Tipps zur Technik der Bescheidvorbereitung und Bescheiderstellung, zeigt Fehlerquellen und Vermeidungsstrategien auf, informiert über die Anordnung der sofortigen Vollziehung und übt die praktische Umsetzung anhand von Beispielen.

Ein besonderes Augenmerk wird auf die Begründungen von Ermessensentscheidungen sowie auf die Anordnung der sofortigen Vollziehung nach § 80 Abs. 3 VwGO gerichtet. Aktuelle Rechtsprechung und Praxis-Tipps fließen in die Kenntnisvermittlung ein.

#### **Schwerpunkte:**

- Rechtliche Voraussetzungen
- Gestaltung des Verfahrens
- Die formelle Gestaltung des Bescheids
- Der Adressat
- Die Begründung des Bescheids
- Ordnungsgemäße Bekanntgabe des Bescheids
- Aufhebung von Bescheiden
- Anordnung der sofortigen Vollziehung
- Aussetzung der Vollziehung

## **Ihr Dozent**

## **Prof. Dr. Sven Müller-Grune**

bis 2014 Fachanwalt für Verwaltungsrecht mit Tätigkeitsschwerpunkt in der kommunalen Beratung; Professor für öffentliches Wirtschaftsrecht an der Hochschule Schmalkalden (vorher an der Fachhochschule für öffentliche Verwaltung NRW); Autor verschiedener Fachpublikationen im Verwaltungsrecht, darunter des im VHW-Verlag erschienen Buches "Bescheidtechnik"

## **Dieses Webinar richtet sich an**

Mitarbeiter/innen von staatlichen und kommunalen Ämtern, Abteilungen und Behörden sowie von Zweckverbänden, die mit dem Erlass von Bescheiden befasst sind bzw. im Umgang mit Bescheiden die notwendige Rechtssicherheit erlangen wollen.

## **>>** [ALLE INFOS & ANMELDUNG](http://www.vhw.de/va/WB243025)

 **Termin**

Donnerstag, 16. Mai 2024

Beginn: 09:00 Uhr Ende: 15:00 Uhr

 **Teilnahmegebühren**

349,- € für Mitglieder 417,- € für Nichtmitglieder

# **Programmablauf**

## **Der Bescheid - Erlass, Änderung und Aufhebung**

### **Rechtliche Voraussetzungen für den Erlass von Verwaltungsakten**

- Anforderungen an die Rechtsgrundlage des Bescheides
- Ermittlung des Sachverhalts

## **Gestaltung des Verfahrens**

- Anhörung
- Fristen
- Akteneinsicht, Auskünfte

## **Die formelle Gestaltung des Bescheides**

- Tenor
- Begründung
- Rechtsbehelfsbelehrung

#### **Der Adressat eines Bescheides**

- Ermittlung des richtigen Adressaten
- Problemfälle: Erbengemeinschaften, aufeinander folgende Grundstückseigentümer, GbR

#### **Die Begründung des Bescheides**

- Bei rechtlich gebundenen Entscheidungen
- Bei Ermessensentscheidungen

## **Die ordnungsgemäße Bekanntgabe des Bescheides**

- Bekanntgabe des Bescheides
- Zustellung des Bescheides

#### **Die Aufhebung bestandskräftiger Bescheide**

- Rücknahme von Bescheiden
- Widerruf von Bescheiden

#### **Die Anordnung der sofortigen Vollziehung**

- Begründung
- **Die Aussetzung der Vollziehung**

**Die Aussetzung der Vollziehung**

## **>[> ALLE INFOS & ANMELDUNG](http://www.vhw.de/va/WB243025)**

## **Rückfragen und Kontakt**

Bei allen technischen Fragen wenden Sie sich bitte an unsere Servicehotline Webinare:

T 030 390473-610

**[E kundenservice@vhw.de](mailto:kundenservice@vhw.de)**

## **Zeitlicher Ablauf**

Beginn: 09:00 Uhr 10:30 bis 11:00 Uhr Kaffeepause 12:30 bis 13:15 Uhr Mittagspause Ende: 15:00 Uhr

## **Hinweise**

*Die Teilnehmenden erhalten die neue 5. Auflage des Buches "Bescheidtechnik - Erlass, Änderung und Aufhebung von Bescheiden durch die Ausgangsbehörde", dessen Autor und Herausgeber der Dozent ist.*

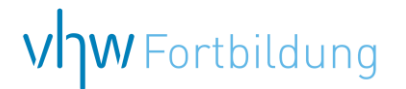

# WEBINARE – Allgemeine Hinweise und weiterführende Informationen

## Technische Voraussetzungen für Ihre Teilnahme am Webinar

#### **Anwendungsdatei mit Installation**

Sie haben Cisco Webex Meeting bisher noch nicht genutzt? Dann werden Sie nach dem Anklicken des Zugangslinks aufgefordert, sich die Datei webex.exe herunterzuladen. Wir empfehlen das Herunterladen und die Installation der Anwendungsdatei, da Sie dann alle Interaktionsmöglichkeiten vollumfänglich nutzen können.

#### **Browserzugang ohne Installation**

Alternativ können Sie auch, ohne Installation, über Ihren Browser beitreten. Wir empfehlen eine aktuelle Version von Mozilla Firefox, Google Chrome, Microsoft Edge oder Safari für MacOS.

#### **Zugang mit Tablet oder Smartphone**

Mit der App von Webex für Android und iOS ist eine Teilnahme auch über ein Tablet oder Smartphone möglich.

Testen Sie Ihren Zugang im Vorfeld in unserem Testraum!

## **Link Test-Raum**

*Meeting Passwort: Fortbildung! Nur für Tablet/Smartphone: Meeting-Kennnummer (Zugriffscode): 2375 281 3625*

Für das Webinar benötigen Sie entweder einen Desktop-PC, einen Laptop oder ein anderes mobiles Endgerät (z. B. ein Tablet).

Eine Webkamera und/oder ein Mikrofon sind nicht zwingend erforderlich. Sie können Ihre Fragen auch im Chat schreiben. Oder Sie wählen sich über die Webinar-Telefonnummer ein. Dann können Sie per Telefon im Webinar sprechen. Die Telefonnummer steht im Einladungsschreiben.

# Video-Leitfaden

#### Ablauf von vhw-Webinaren

Spätestens einen Tag vor dem Online-Veranstaltungstermin erhalten Sie eine E-Mail mit einem Anmeldelink. Bitte beachten Sie bei erstmaliger Teilnahme an einem vhw-Webinar auch den Eingang Ihres Spam-Ordners.

- Die Webinar-Unterlagen werden spätestens 1 Tag vor der Online-Veranstaltung als Download in unserer vhw-Cloud zur Verfügung gestellt. Den Zugang zur vhw-Cloud erhalten Sie in der E-Mail mit dem Anmeldelink.
- Wir zeichnen die Webinare zur internen Qualitätskontrolle und für die Teilnehmer zur Wiederholung von Inhalten sowie bei technischen Abruffehlern während des Webinars auf. Die Aufzeichnung steht Ihnen als Teilnehmer für die Dauer von 7 Werktagen ab dem Versand eines Links zum Abruf zur Verfügung. Die Aufzeichnung umfasst den Ton sowie als Bild die Präsentations- und sonstige Materialien, nicht aber das Webcam-Bild, den Chat-Verlauf und die Teilnehmerliste an sich. Bitte beachten Sie, dass jede Ihrer Wortmeldungen über das Mikrofon mit aufgezeichnet wird und bei Nennung Ihres Namens Ihnen zugeordnet werden kann. Wünschen Sie keine Aufzeichnung Ihrer Mitwirkung, bitten wir von Wortmeldungen Abstand zu nehmen und sich aktiv am Chat zu beteiligen. Wir löschen die Aufzeichnung des Webinars regelmäßig binnen 30 Tagen nach Abschluss des Webinars, es sei denn, die Daten werden zur Wahrnehmung von berechtigten Interessen des vhw e.V. darüber hinaus benötigt oder aber das Webinar wird bereits bei der Buchung als im Nachhinein buchbare Aufzeichnung bezeichnet.
- Innerhalb 1 Woche nach der Veranstaltung erhalten Sie per E-Mail einen Link auf unsere Cloud, auf der die Webinar-Unterlagen für einen Zeitraum von weiteren 8 Wochen als Download abrufbar sind.
- Im Nachgang des Webinars erhalten Sie per E-Mail außerdem ein Teilnahmezertifikat, welches die gehörten Zeitstunden vermerkt. Dieses kann als Fortbildungsnachweis bei Kammern und Berufsverbänden vorgelegt werden. Wir unterstützen Sie gerne bei der Klärung der Anerkennungsfähigkeit. Bitte beachten Sie, dass die einzelnen Kammern einen Vorlauf von bis zu 7 Wochen vor Veranstaltungstermin benötigen.

Info Pflichtfortbildungen: [www.vhw.de/fortbildung/pflichtfortbildungen](https://www.vhw.de/fortbildung/pflichtfortbildungen/)

## Rückfragen und Kontakt

Bei allen technischen Fragen wenden Sie sich bitte an unsere Servicehotline Webinare: Tel.: 030 390473-595, E-Mail[: webinare@vhw.de](mailto:webinare@vhw.de)